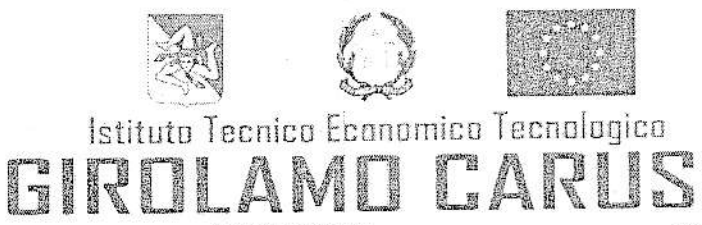

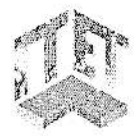

Settore Economico Seltore Economico<br>- AMMINISTRAZIONE FINANZA E MARKETING **(AFM)**<br>- SILIEMI INFORMATIVI AZIENDALI **(SIA) FELAZIONI INTERNAZIONALI PER IL MARKETING (RIMI**  Settore Tecnologico ELETTRONICA ED ELETTROTECTACA (EE) i blok in version all'olde i hivitanisme i pari<br>- COSTRUZIONI AMBIENTE E TERRA ORIG (CAT)<br>- AGRARIA, AGROALIMENTARE E AGROPIDUSTRIA (AAA)

Settore Tecnologico -<br>- INFORMATICA E TELECOMUNICAZION (ITT)<br>- INFORMATICA E TELECOMUNICAZIONE SERALE (IT serate)

**SARSHORN** 

Via J. F. Kennedy n. 2 - 91011 ALCAMO (TP) - C.F.: 80003680818 - C.U. UFCB1B - cod. mecc. TPTD02000X Tel. 0924507600 - www.gcaruso.edu.it - email: TPTD02000X@istruzione.it - P.E.C.. TPTD02200X@pec.istruzione.it

## PROGRAMMAZIONE DISCIPLINARE

ANNO SCOLASTICO

2022/2023

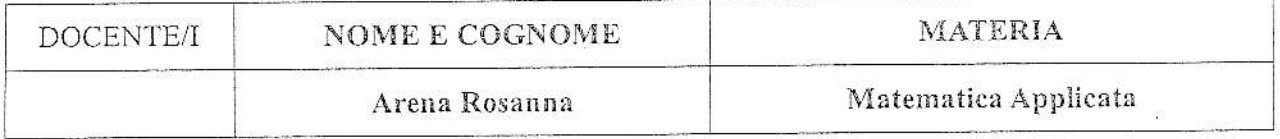

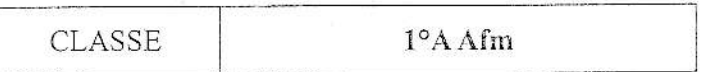

and the annual state of  $\gamma_1\neq\gamma_2\in\mathcal{I}$ 

 $-3 - 9$ 

### Programma di Scienze Matematiche Applicate

#### Insiemi numerici, espressioni algebriche

- Le proprietà delle potenze
- Multipli e divisori di un numero. MCD e mcm
- Espressionì con Ie potenze
- lnumeri interi.
- Moltiplicazione, divisioni e potenze con i numeri relativi.
- lnumeri razionali e i numeri reali
- GIi insiemi.
- Operazioni con gli insiemi

#### Il linguaggio dell'algebra e il calcolo letterale.

- lmonomÌ.
- Divisione, M. C. D. e m. c. m. fra monomi.
- lpolinomi: le operazioni con ipolinomi.

#### ll linguaggio dell'algebra e il calcolo letterale. Le equazioni lineari.

- I prodotti notevoli.
- I prodotti notevoli: il cubo di un binomio.
- I prodotti notevoli: cubo di un binomio e quadrato di un trìnomio. Esercitazioni.
- Divisione fra polinomì
- La regola di Ruffini.
- La scomposizione in fattori dei polinomi.
- ll MCD e il mcm fra polinomi.
- Le frazioni algebriche
- Riduzione delle frazioni algebriche allo stesso denominatore
- Operazioni con le frazioni algebriche.
- Le equazioni lineari
- Le equazioni fratte.
- Cenni sulle disequazioni lineari.

#### Cenni sulla geometria del piano

#### Compito di realtà: se in ogni classe un viaggiatore

# VALUTAZIONE DELLE COMPETENZE ACQUSITE<br>TRAMITE COMPITO DI REALTÀ TITOLO: Se in ogni classe un viaggiatore

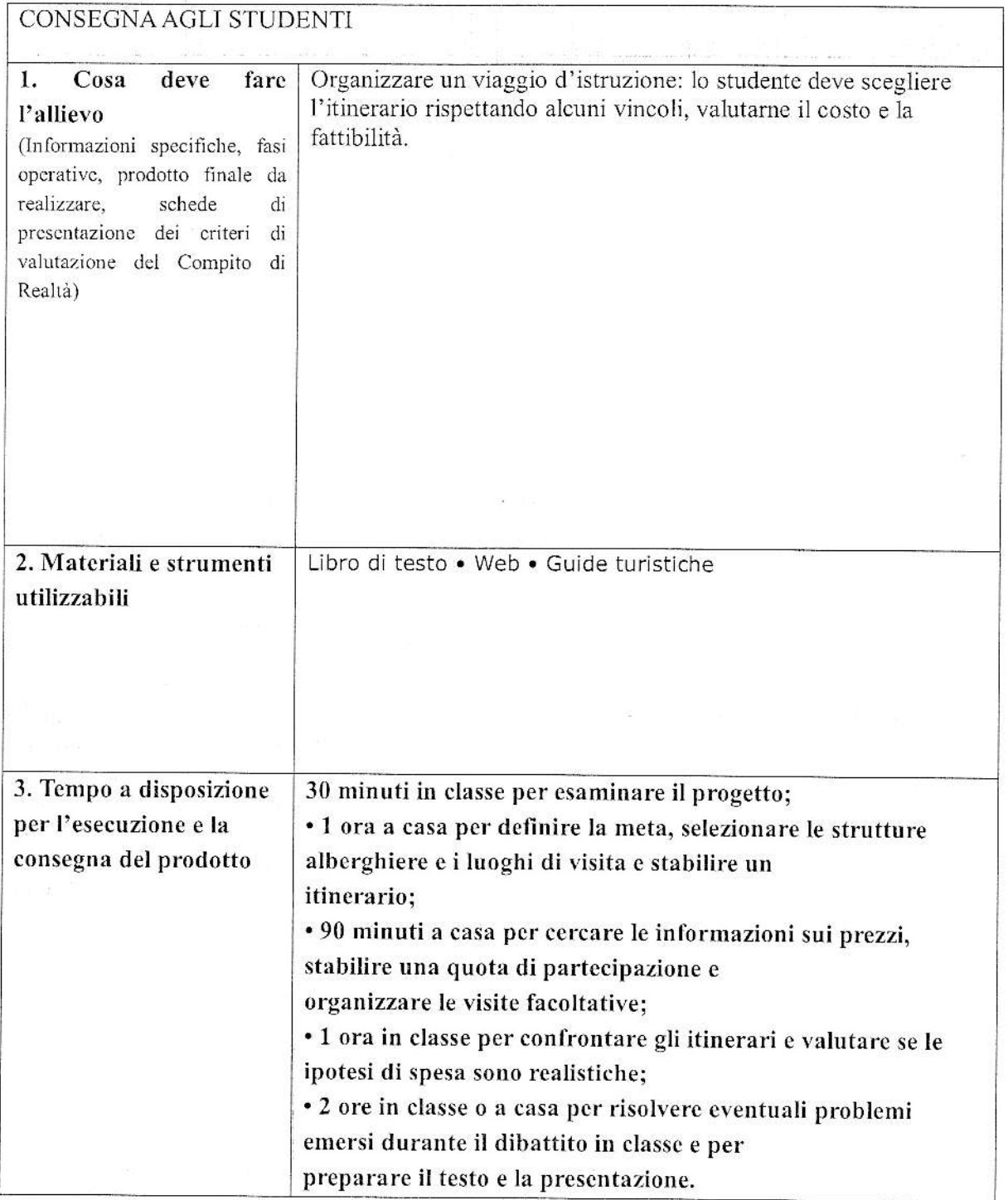

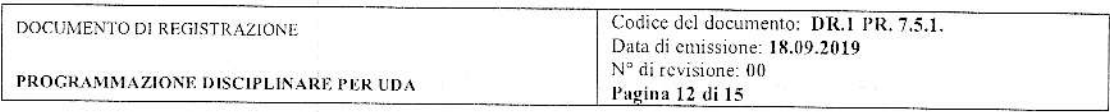